### **ОХРАНА ОКРУЖАЮЩЕЙ СРЕДЫ**

# **ОБЕСПЕЧЕНИЕ ДОСТОВЕРНОГО НЕПРЕРЫВНОГО ИНСТРУМЕНТАЛЬНОГО КОНТРОЛЯ ВЫБРОСОВ МАРКЕРНЫХ ЗАГРЯЗНЯЮЩИХ ВЕЩЕСТВ ТЭС В АТМОСФЕРУ**

**© 2022 г. П. В. Росляков***a***, \*, О. Е. Кондратьева***a***, И. Л. Ионкин***a***, Л. Е. Егорова***<sup>a</sup>*

*aНациональный исследовательский университет "Московский энергетический институт", Красноказарменная ул., д. 14, Москва, 111250 Россия*

> *\*e-mail: RoslyakovPV@mpei.ru* Поступила в редакцию 25.01.2021 г. После доработки 15.02.2021 г. Принята к публикации 17.03.2021 г.

В соответствии с российским природоохранным законодательством все угольные тепловые электростанции (ТЭС) со значительным неблагоприятным воздействием на окружающую среду должны быть оснащены автоматическими средствами измерения и учета выбросов загрязняющих веществ в атмосферный воздух и передачи информации о них в государственный фонд данных государственного экологического мониторинга. Автоматические системы непрерывного контроля и учета выбросов (АСНКиУВ) могут устанавливаться как в газоходах каждой котельной установки, так и на дымовой трубе. Правила и требования к созданию АСНКиУВ определены соответствующими нормативно-правовыми актами. Несмотря на это, существуют проблемы организации непрерывного контроля выбросов загрязняющих веществ на действующем оборудовании. Рассмотрены задачи обеспечения достоверности инструментальных измерений содержания маркерных веществ в дымовых газах ТЭС. Наибольший вклад в погрешность измерения концентрации любого компонента газовой смеси вносит неравномерность концентрационных и температурных полей потока газов в газоходе котла. Показано, что выполнение требований национального стандарта РФ ГОСТ Р ЕН 15259-2015 в реальных условиях внедрения автоматических систем контроля в газоходах действующих энергетических установок не представляется возможным. Исключение составляют дымовые трубы при выполнении ряда требований. Одноточечные зонды для отбора проб газов в контрольном сечении газохода должны устанавливаться в специальные представительные контрольные точки, определяемые по результатам тарировки сечений. Показано, что даже при предварительной тарировке измерительного сечения газохода не всегда удается получить представительную измерительную точку, характеризующую среднеинтегральную (по сечению) концентрацию маркерных веществ во всем рабочем диапазоне нагрузок, и использовать ее для автоматического контроля выбросов. Для обеспечения требуемой достоверности непрерывных измерений в контрольном сечении рекомендуется устанавливать многоточечные пробоотборные зонды. Приведена методика расчета геометрических характеристик многоточечного зонда, обеспечивающего осреднение газовой пробы на его рабочей длине.

*Ключевые слова:* тепловые электростанции, маркерные вещества, выбросы в атмосферу, непрерывный инструментальный контроль, достоверность инструментальных измерений, пробоотборный зонд **DOI:** 10.1134/S0040363621110047

Согласно действующему российскому природоохранному законодательству [1‒3], стационарные источники на объектах I категории со значительным негативным воздействием на окружающую среду оснащаются автоматическими средствами измерения и учета выбросов загрязняющих веществ, сведения о которых должны передаваться в государственный фонд данных государственного экологического мониторинга (государственного мониторинга окружающей среды). Объектами I категории, относящимися к областям применения наилучших доступных технологий, являются, в

частности, тепловые электростанции с оборудованием установленной электрической мощностью 250 МВт и более при потреблении в качестве основного твердого и (или) жидкого топлива или установленной электрической мощностью 500 МВт и более при потреблении в качестве основного газообразного топлива [4]. Согласно реестру Росприроднадзора общее число газовых и пылеугольных ТЭС, отнесенных к I категории, составляет более 100 [5]. Распоряжением Правительства РФ [6] на ТЭС I категории к оборудованию, выбросы загрязняющих веществ которых подлежат

автоматическому контролю, отнесены только паровые котлы, работающие на жидком и твердом топливе, среднее время работы которых в течение последних 3 лет эксплуатации превышает 2000 ч/год.

При этом требования о непрерывном инструментальном контроле выбросов загрязняющих веществ в атмосферу распространяются только на маркерные вещества [7], к которым относятся вещества в выбросах предприятий исходя из применяемых в производстве технологий, сырья, реагентов и пр. В соответствии с [8] к маркерным веществам угольных ТЭС относятся оксиды азота (NO<sub>*x*</sub> = NO + NO<sub>2</sub>) в пересчете на диоксид азота NO<sub>2</sub>, диоксид серы SO<sub>2</sub>, монооксид углерода СО и зола твердого топлива.

#### СИСТЕМЫ АВТОМАТИЧЕСКОГО КОНТРОЛЯ ВЫБРОСОВ ЗАГРЯЗНЯЮЩИХ ВЕЩЕСТВ

Системы автоматического контроля выбросов загрязняющих веществ устанавливаются, если в выбросах от стационарного источника присутствует одно из следующих загрязняющих веществ, массовый выброс которых превышает значения, кг/ч [9]:

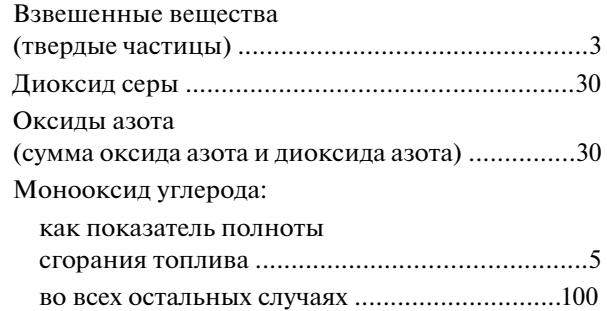

Согласно требованиям [10], автоматические средства измерения должны обеспечивать измерение и учет следующих показателей, приведенных к стандартным условиям:

концентрация загрязняющих веществ, мг/м $^3;$ 

объемный расход отходящих газов, м $3/4$ ;

давление отходящих газов, кПа;

температура отходящих газов, °C;

содержание кислорода в отходящих газах (при необходимости), %;

влажность отходящих газов (при необходимости), %.

При этом верхний предел измерения каждого показателя должен быть не менее 2.5-кратного значения показателя выбросов загрязняющих веществ, установленного для конкретного стационарного источника выбросов. Получение и передача информации о выбросах загрязняющих веществ должны осуществляться в виде осредненных

ТЕПЛОЭНЕРГЕТИКА № 1 2022

за период 20 или 30 мин данных, а результаты измерения должны сохраняться не менее одного года.

Инструментальный контроль выбросов маркерных загрязняющих веществ можно выполнять непосредственно в сечениях газовых трактов котельных установок и газоходов дымовых труб. Если выбросы в атмосферный воздух от нескольких энергетических установок (котлов и/или газотурбинных установок) осуществляются через одну дымовую трубу, средствами автоматического контроля можно оснащать каждую энергетическую установку и/или дымовую трубу в зависимости от производственной и экономической целесообразности [9, 11].

Следует особо подчеркнуть, что СНКиУВ должна обеспечивать непрерывные (круглосуточные) инструментальные измерения и учет концентрации и массы выбросов в атмосферный воздух маркерных загрязняющих веществ в дымовых газах стационарных энергетических установок ТЭС и котельных с установленной погрешностью [3, 11, 12].

Несмотря на то что основные положения создания АСНКиУВ определены документами [7‒11], существуют практические проблемы организации непрерывного контроля выбросов. Одна из наиболее важных проблем - обеспечение достоверности инструментальных измерений содержания маркерных веществ в дымовых газах ТЭС. Для ее решения еще на этапе проектирования АСНКиУВ необходимо определить способы и методики измерений, а также места установки измерительного оборудования.

Метрологические характеристики инструментальных измерений должны соответствовать требованиям Федерального закона РФ [13]. При использовании наилучших доступных технологий относительная погрешность измерений не должна превышать, % [11, 12]:

Для концентраций:

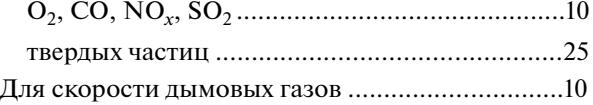

Суммарная относительная погрешность инструментальных измерений массового выброса газообразных компонентов не должна превышать 25%.

Массовый выброс *M*, г/с, загрязняющего вещества определяется расчетным путем по выражению

$$
M = cWF, \tag{1}
$$

где *с* – измеренная концентрация загрязняющего вещества в дымовых газах, мг/м<sup>3</sup>;  $W$  – скорость газового потока в измерительном сечении газохо-

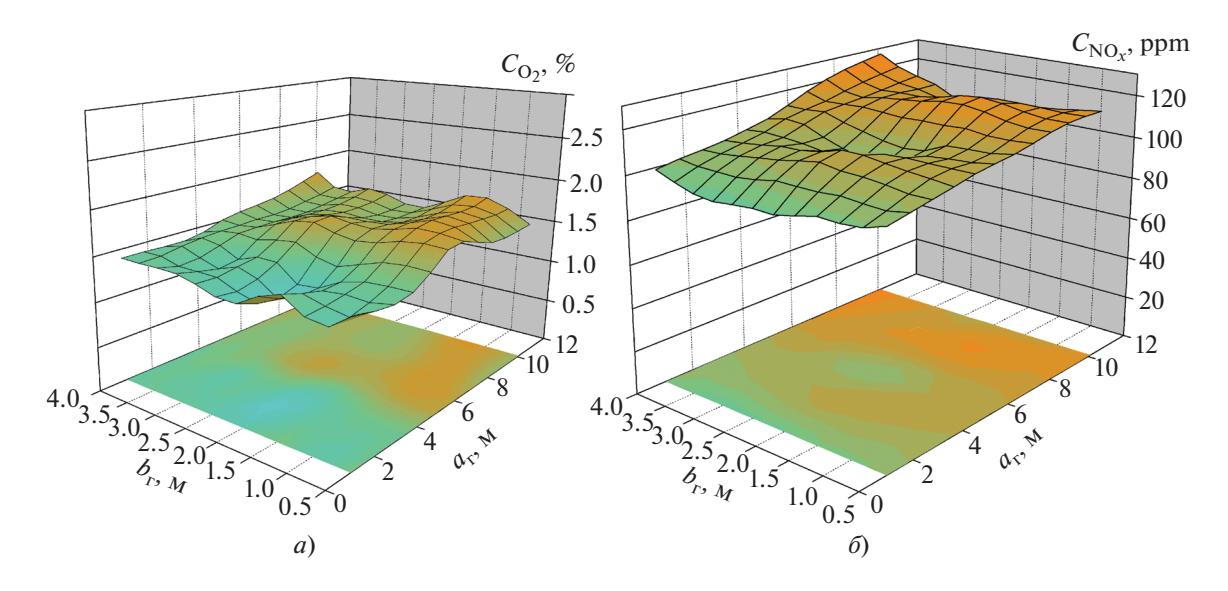

**Рис. 1.** Поля концентраций кислорода  $C_{\rm O_2}$  (*a*) и оксидов азота  $C_{\rm NO_\text{x}}$  (*б*) в режимном сечении газового тракта котла [15].  $a_{\rm r}, b_{\rm r}$  — ширина и глубина газохода

да, м/с; *F* – площадь поперечного сечения газохода, м<sup>2</sup>.

Суммарную относительную погрешность определения массового выброса загрязняющих веществ  $\sigma_{\text{M}_B}$  вычисляют по формуле

$$
\sigma_{\scriptscriptstyle M.B} = \sqrt{\sigma_{\scriptscriptstyle K}^2 + \sigma_{\scriptscriptstyle C}^2},\tag{2}
$$

где  $\sigma_{\kappa}$ ,  $\sigma_{\rm c}$  – относительная погрешность определения концентрации загрязняющих веществ в дымовых газах и скорости газового потока.

Суммарную относительную погрешность измерения концентрации любого компонента газовой смеси при контроле газового состава продуктов сгорания с помощью пробоотборных  $\sigma_{K,\Pi}$  и беспробоотборных  $\sigma_{\kappa,6}$  газоанализаторов вычисляют соответственно по формулам

$$
\sigma_{K.T} = \sqrt{\sigma_{c.n}^2 + \sigma_{H.T}^2 + \sigma_{T.T}^2 + \sigma_{c.T}^2};
$$
 (3)

$$
\sigma_{\kappa,6} = \sqrt{\sigma_{c,n}^2 + \sigma_{H,\Pi}^2 + \sigma_{c,\tau}^2},
$$
 (4)

где  $\sigma_{c,u}$  – относительная погрешность газоанализатора по эксплуатационной документации средства измерения (в настоящее время для большинства используемых газоанализаторов составляет 5–10%);  $\sigma_{\text{\tiny H,II}}$  – относительная погрешность недостаточной представительности пробы газов, обусловленная неравномерностью полей концентраций компонентов газовой смеси и температурных полей в газоходе котла (в зависимости от конкретных условий течений газовых потоков может составлять  $10-40\%$  [14]);  $\sigma_{\pi,\tau}$  – относительная погрешность, обусловленная изменением состава газовых компонентов в линии транспортирования пробы (при использовании обогреваемых

пробоотборных линий незначительна вследствие отсутствия конденсации влаги и конверсии примесей в пробе и составляет 0.1–0.3%, для необогреваемых пробоотборных линий  $-10-15\%$ );  $\sigma_{c}$  – относительная погрешность, обусловленная недостаточной представительностью определения состава топлив (0.2‒0.5%) [11].

Очевидно, что наибольший вклад в относительную погрешность измерения концентрации любого компонента газовой смеси вносит  $\sigma_{H,\Pi}$ , обусловленная неравномерностью концентрационных и температурных полей потока газов в газоходе котла (рис. 1) [14]. В этой связи контрольные сечения в газоходах котельных и газотурбинных установок и дымовых трубах ТЭС должны выбираться с учетом обеспечения минимально возможной в реальных условиях неравномерности концентрационных и скоростных полей.

#### ОТБОР ПРОБ В ГАЗОХОДЕ

Действующий национальный стандарт [15], который является аутентичным переводом на русский язык европейского регионального стандарта [16], применяют, в основном, при периодических измерениях с использованием ручных или автоматизированных референтных методов. Данный стандарт определяет требования к измерительным секциям и местам измерений в газоходах с отходящими газами промышленных предприятий. В частности, он устанавливает, что для выполнения представительного отбора проб в газоходе необходимо иметь секцию (участок) газохода, сконструированную так, чтобы можно было получить требуемый профиль газового потока без завихрений и

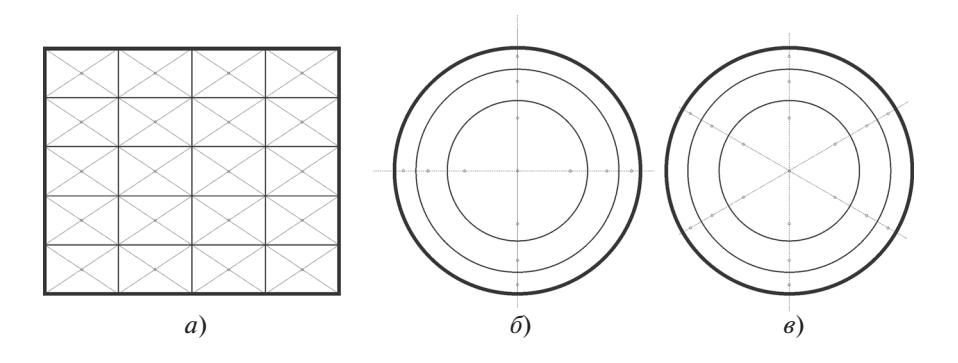

**Рис. 2.** Разбивка сечений газохода на равновеликие площади для размещения точек отбора проб газов. *а* ‒ прямоугольное сечение; *б*, *в* – круглое сечение

обратных потоков. В такой секции размещается измерительная плоскость (сечение), на которой расположена сетка точек отбора проб, достаточная для получения данных по всем измеряемым и вспомогательным показателям (рис. 2). При этом измерительная секция должна располагаться на прямолинейном участке газохода с постоянной формой и площадью поперечного сечения на удалении не менее пяти гидравлических (эквивалентных) диаметров выше по потоку и не менее двух гидравлических диаметров ниже по направлению потока от возможных возмущений течения, вызванных расположением поверхностей нагрева, поворотами, изменением формы и пр.

При измерении массовой концентрации газообразных компонентов дымовых газов методология отбора проб зависит от однородности газового потока. Последняя может быть оценена на основе измерений концентраций в точках измерительной сетки (см. рис. 2), на которую разбивается поперечное сечение газохода (измерительной секции). При условии подтверждения однородности распределения измеряемого показателя в измерительной плоскости (сечении) проба может быть отобрана в любой ее отдельной точке. Проба может быть также отобрана в некоторой представительной точке на измерительной плоскости, если однородность распределения значений измеряемого показателя в ней была подтверждена экспериментальным или расчетным путем без превышения значения допустимой расширенной неопределенности. В других случаях следует проводить измерения во всех точках измерительной сетки.

Измерения в точках измерительной сетки не всегда можно реализовать при применении автоматизированных методов. Для автоматических измерительных систем, используемых для непрерывного контроля выбросов, необходимо, чтобы измерительная точка являлась представительной для массового расхода, плотности потока и часто также для объемной доли кислорода во всем возможном диапазоне расходов отходящих газов в измерительном сечении. При таком подходе со-

ТЕПЛОЭНЕРГЕТИКА № 1 2022

ответствующие измерительные секции и места измерений должны быть запланированы еще при проектировании энергетической установки, поскольку очевидно, что выполнение этих требований в реальных условиях внедрения АСНКиУВ в газоходах действующих котельных и газотурбинных установок не представляется возможным.

Исключение составляют дымовые трубы, однако и для них также требуется выполнение ряда требований. Так, согласно исследованиям [17] обеспечить достоверность результатов непрерывного контроля и учета выбросов загрязняющих веществ на дымовой трубе, к которой подключено несколько энергетических установок, можно только при условии, что все они работают на топливе одного вида. При этом контрольное сечение дымовой трубы для установки газоаналитических систем или датчиков выбирают на расстоянии не менее 14 эквивалентных диаметров  $D_{\text{9KB}}$  (здесь  $D_{\text{max}}$  – диаметр выходного устья дымовой трубы) от последнего возмущения потока дымовых газов (поворот, разделительная перегородка и т. п.) [17].

При использовании пробоотборных газоаналитических систем с усредняющими пробоотборными зондами контрольное сечение выбирают на расстоянии не менее 8  $D_{\text{3KB}}$  от последнего возмущения потока дымовых газов. В то же время допускается, что может быть принято меньшее расстояние до контрольного сечения, если расчетным или экспериментальным путем доказано, что в нем обеспечивается требуемая суммарная относительная погрешность измерений [11, 17]. Однако установка АСНКиУВ на дымовых трубах имеет ряд существенных недостатков: сложность монтажа и эксплуатации оборудования, невозможность регулирования процесса горения топлива в отдельном котле, большая протяженность коммуникационных и электрических линий и пр. Поэтому наибольший практический интерес представляет установка пробоотборных АСНКиУВ непосредственно в газоходах котельных установок. В этом случае для непрерывных

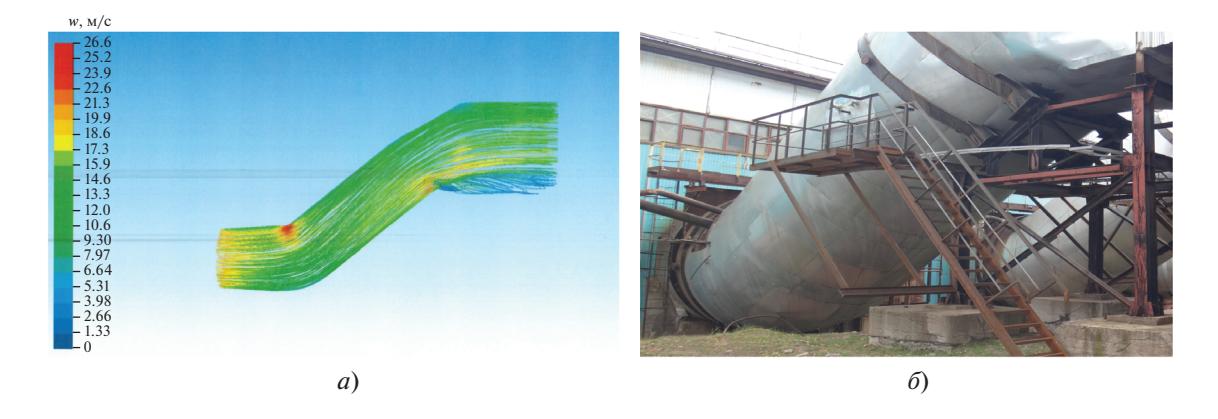

**Рис. 3.** Расчетные поля аксиальных скоростей газового потока в газоходе котла (*а*) и внешний вид газохода энергоблока № 2 Березовской ГРЭС (*б*) [21]

измерений концентраций газообразных загрязняющих веществ используют пробоотборные зонды, выполненные только из материалов, не допускающих при транспортировании газовой пробы протекания окислительных, каталитических и других химических реакций, изменяющих состав газовой пробы.

Для обеспечения требуемой достоверности непрерывных измерений в контрольном сечении рекомендуется устанавливать многоточечные пробоотборные зонды. Одноточечные зонды для отбора проб газов в контрольном сечении газохода должны устанавливаться в специальных представительных контрольных точках, определяемых по результатам тарировки сечений [11]. Примером использования одноточечных пробоотборных зондов служит внедрение АСНКиУВ на энергоблоке № 2 Березовской ГРЭС. В соответствии с проектом непрерывный отбор пробы газов осуществляется одноточечным пробоотборным зондом, установленным в газоходе котла, а ее транспортирование ‒ по обогреваемой линии к оптоэлектронной газоаналитической системе. Скорость потока дымовых газов измеряется оптическим расходомером, установленным в газоходах энергоблока [18].

Измерительное (контрольное) сечение для прямых инструментальных измерений выбирали в отводящих от котла (за дымососом) к дымовой трубе газоходах и определяли на основании результатов численного моделирования аэродинамики (скоростей) газового потока *W* в круглом отводящем газоходе диаметром 5.3 м на прямолинейном участке длиной 10.218 м (рис. 3), что, в принципе, допускается положениями [11] при условии выполнения расчетных исследований по верифицированным моделям.

Достоверность инструментальных измерений определяется равномерностью концентрационных полей в поперечном сечении газохода во всем диапазоне рабочих нагрузок котла. Особенно это важно для твердых частиц (летучая зола) в газовом потоке, которые в наибольшей степени, по сравнению с газообразными продуктами сгорания, подвержены воздействию инерционных и гравитационных сил. Поэтому корректное определение оптимального местоположения одноточечного пробоотборного зонда (представительной точки) в измерительном сечении газохода возможно только по результатам комплексных расчетных и натурных исследований.

Другой, более строгий подход реализован в работе [19], в которой проведены обследования и испытания нескольких котлов на разных режимах работы с целью определить возможность выбора измерительной плоскости (сечения) в газоходе в соответствии с требованиями [15]. По результатам обследований авторы отметили, что в реальных условиях на газоходах котельных установок для проведения измерений невозможно выделить прямолинейный участок, полностью удовлетворяющий рекомендациям [15], согласно которым его длина выше по потоку от плоскости отбора проб должна составлять пять гидравлических диаметров, а ниже по потоку от нее ‒ два гидравлических диаметра. Поэтому измерительную плоскость на прямолинейных участках газоходов котлов выбирали согласно следующей пропорции: пять равных частей прямолинейного газохода до плоскости измерений и две равные части прямолинейного участка газохода после плоскости измерений.

В целях определения местоположения представительной измерительной точки/линии для контроля параметров газопылевого потока в выбранной измерительной плоскости проводили тарировки измерительного сечения газохода на разных котлах. Результаты исследований показали, что не всегда удается получить представительную измерительную точку, характеризующую среднеинтегральную (по сечению) концентрацию маркерных веществ во всем рабочем диапазоне нагрузок, и ис-

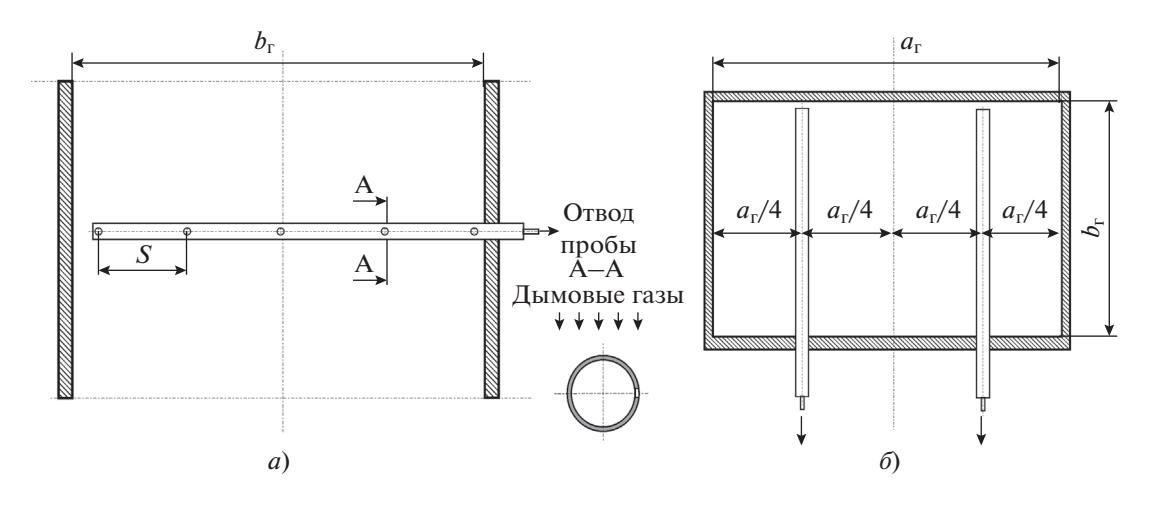

**Рис. 4.** Схема установки усредняющего пробоотборного зонда [10]. *1* – отвод пробы; *2* – дымовые газы; *S* – шаг между отверстиями

пользовать ее для автоматического контроля концентрации загрязняющих веществ в выбросах. Часто для разных режимов работы котла представительная точка находится в разных местах сечения газохода. В связи с этим гарантировать корректный непрерывный контроль концентраций маркерных веществ на разных режимах работы котла не представляется возможным.

Таким образом, наличие даже небольшой неравномерности газового потока в измерительном сечении газохода не позволяет производить достоверные инструментальные замеры с помощью одноточечного зонда, как это принято на действующих котлах для контроля режимов горения [20]. Это в первую очередь относится к измерению содержания СО и  $O_2$  в дымовых газах, по которым контролируется текущий рабочий режим котла. Поэтому гарантировать погрешность непрерывных измерений концентраций не более 10% и массовых выбросов/расходов не более 25% практически невозможно [11]. В этих случаях для устранения влияния неравномерности концентрационных полей (см. рис. 1) на результат измерения в контрольном сечении газохода рекомендуется использовать многоточечные пробоотборные зонды с отверстиями, расположенными по всей длине (усредняющие зонды), устанавливаемые в контрольном сечении газового тракта, как правило, по обеим сторонам газохода котла (рис. 4).

Осреднение состава газовой пробы обеспечивается за счет одновременного отбора одинакового количества (обеспечения равного расхода) газов из нескольких точек потока газовой смеси по глубине газохода. Для этого длина пробоотборного зонда должна составлять не менее 80% глубины газохода, а количество точек отбора (отверстий по длине зонда) для получения достоверного осреднения должно быть не менее пяти с равными расстояниями между ними (не более 0.5 м).

Поскольку регулировка режимов горения топлива в энергетических котлах обычно идет по двум (левой и правой) сторонам по ширине фронта котла и процесс горения по ширине топки может быть существенно различным (особенно при наличии двусветных экранов), то многоточечные зонды устанавливают по середине каждой стороны газохода (см. рис. 4). Кроме того, это позволяет исключить влияние присосов холодного воздуха через неплотности в ограждении газохода. Тем не менее конструкция узла установки пробоотборника в газовый тракт котельной установки должна исключать присосы холодного воздуха в пробоотборник и минимизировать их поступление непосредственно в газовый тракт.

Как показали исследования [14], использование многоточечных зондов позволяет в достаточной степени компенсировать неравномерности газового потока по ширине и глубине газохода. В этом случае коэффициенты неравномерности в точках отбора по середине каждой из сторон котла имеют минимальные значения на всех режимах. Поэтому результаты инструментальных измерений концентраций маркерных веществ и  $\mathrm{O}_2,$ полученные с помощью многоточечных зондов, в целом могут быть классифицированы как представительные и достоверные.

### РАСЧЕТ МНОГОТОЧЕЧНОГО ПРОБООТБОРНОГО ЗОНДА

Для предотвращения забивания отверстий зонда пылью и отложениями усредняющие зонды устанавливают таким образом, чтобы угол между направлением газового потока и осями отверстий составлял 90° (см. рис. 4).

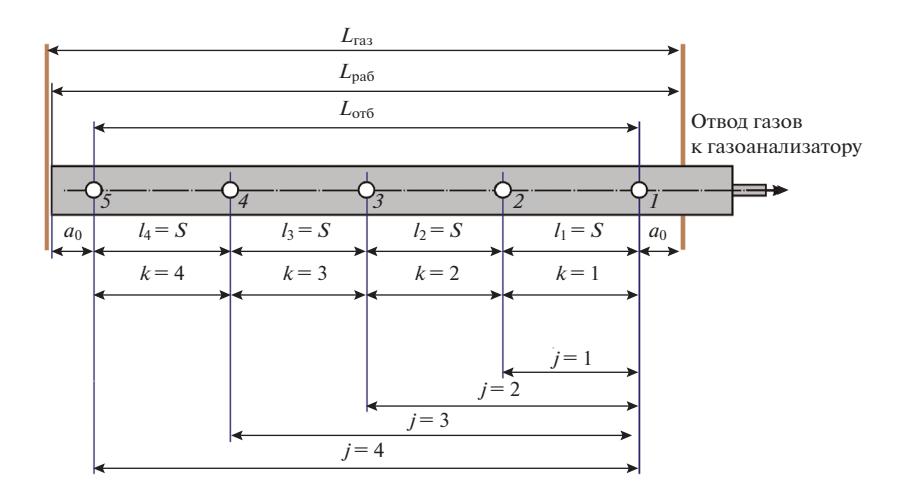

**Рис. 5.** Схема расчета пробоотборного многоточечного зонда.  $1 - 5 -$  номер отверстия (*i*);  $k -$  номер участка;  $l_1 - l_4 - l$ длина участка ( $l_k$ );  $j -$  номер участка пробоотборного зонда, на котором осуществляется прокачка пробы газов из *i*-го отверстия, начиная со второго, до первого отверстия

Рабочая длина зонда  $L_{\text{pa}6}$ , на которую он помещен в газоход, должна составлять не менее 80% глубины газохода *L*газ в контрольном сечении (рис. 5). При этом длина зонда, на которой расположены отверстия для отбора проб газов *L*отб, равна

$$
L_{\text{or}6} = L_{\text{pa}6} - 2a_0,\tag{5}
$$

где *a*<sub>0</sub> – расстояние от торца зонда и от стены газохода до ближайшего пробоотборного отверстия  $(a_0 \approx 0.1 \text{ m}).$ 

Для обеспечения средней (по глубине газохода) концентрации газообразных веществ в отбираемой из газохода пробе необходимо, чтобы расход дымовых газов через каждое отверстие зонда был одинаковым. Расход среды через каждое отверстие будет одинаковым, если сумма потерь давления на преодоление местных сопротивлений Δh<sub>м</sub> и на трение Δh<sub>тр</sub> также будет одинаковой для каждого отверстия [21].

Выражение для потери давления для любого отверстия зонда Δ*h* можно представить в виде

$$
\Delta h = \Delta h_{\rm M_i} + \Delta h_{\rm rp_j},\tag{6}
$$

где  $\Delta h_{\scriptscriptstyle\rm M_i}-$  потери давления на преодоление местного сопротивления (при входе газов в *i*-е отверстие зонда), к $\Pi$ а;  $\Delta h_{\mathrm{rp}_j}$  — потери давления на преодоление сил трения при прокачке пробы газов вдоль *j*-го участка пробоотборника, кПа.

Шаг между отверстиями зонда *S* равен

$$
S = \frac{L_{\text{or}6}}{z - 1},\tag{7}
$$

где *z* – количество пробоотборных отверстий в зонде (*z* ≥ 5).

Сопротивление сил трения на *j*-м участке (от *i*-го до первого отверстия) определяется как [22]:

$$
\Delta h_{\rm rp_j} = \sum_{k=1}^j \left( \lambda_k \frac{l_k}{d_{\rm skb}} \frac{\rho w_k^2}{2} \right),\tag{8}
$$

где  $\lambda_k$  — коэффициент сопротивления трения на участке  $k$ ;  $l_k$  — длина участка  $k$ , м;  $\rho$  — плотность дымовых газов, кг/м $^3$ ;  $w_k-$  скорость газов внутри пробоотборного зонда на участке  $k$ , м/с;  $d_{\text{max}} - 3k$ вивалентный диаметр зонда, м.

Эквивалентный диаметр зонда можно вычислить по формуле

$$
d_{\text{9KB}} = d_{\text{BH}} = d_{\text{Hap}} - 2\delta,
$$
 (9)

где  $d_{_{\rm BH}},\ d_{_{\rm Hap}}$  — наружный и внутренний диаметр зонда, м;  $\delta$  – толщина стенки зонда, м.

Для пробоотборного зонда сопротивление сил трения можно представить в виде

$$
\Delta h_{\rm rp} = \frac{S}{d_{\rm BH}} \frac{\rho}{2} \sum_{k=1}^{j} \left( \lambda_k w_k^2 \right). \tag{10}
$$

Для ламинарного течения внутри трубы коэффициент сопротивления трения составляет [21]:

$$
\lambda_k = \frac{64}{\text{Re}_k},\tag{11}
$$

где Re*k* – число Рейнольдса для участка *k* (Re*k* <  $< 2300$ .

Число Рейнольдса вычисляют по формуле

$$
\text{Re}_k = \frac{w_k d_3}{v},\tag{12}
$$

где

$$
v = M_{\nu} v_{\rm r} \tag{13}
$$

ТЕПЛОЭНЕРГЕТИКА № 1 2022

– кинематический коэффициент вязкости, м<sup>2</sup>/с;  $M_{\rm v}$  — поправка, зависящая от объемной доли водяных паров и температуры газов, с достаточной степенью точности может быть принята  $M_v = 1.0$ ;  $v_r$  – кинематический коэффициент вязкости дымовых газов среднего состава при 101.3 кПа, м<sup>2</sup>/с [23].

Скорость газов внутри пробоотборного зонда на участке *k*, м/с, рассчитывается по формуле

$$
w_k = \frac{V_{r_k}}{f} = \frac{(z - k)\Delta V}{\frac{\pi d_{\text{BH}}^2}{4}} = \frac{4(z - k)\Delta V}{\pi d_{\text{BH}}^2},
$$
(14)

где  $V_{\mathrm{r}_{k}}$  — суммарный объемный расход газов на участке k, м<sup>3</sup>/c; ΔV — расход дымовых газов через отдельное отверстие зонда при температуре в точке отбора пробы, м<sup>3</sup>/с;  $f$  — площадь поперечного сечения зонда, м<sup>2</sup>.

Многоточечный зонд должен обеспечивать одинаковый расход газов Δ*V* через все отверстия:

$$
\Delta V = \frac{V}{z} \frac{273 + \vartheta_{\text{orb}}}{273},\tag{15}
$$

где *V* – суммарный объемный расход газов, отбираемых на анализ через все отверстия зонда, м $^3\!/\mathrm{c};$  $\vartheta_{\rm orb}$  — температура газов в точке отбора пробы, °C.

Площадь поперечного сечения зонда

$$
f = \frac{\pi d_{\text{BH}}^2}{4}.\tag{16}
$$

Местное сопротивление для каждого отверстия рассчитывается по формуле [21, 22]:

$$
\Delta h_{\scriptscriptstyle M_i} = \zeta \frac{\rho w_{\scriptscriptstyle \text{orb}_i}^2}{2},\tag{17}
$$

где ζ – коэффициент местного сопротивления на входе в отверстия зонда, для случая свободного всасывания  $\zeta = 0.6$  [21];  $w_{\text{orb}_i}$  — скорость пробы дымовых газов в *i*-м отверстии, м/с.

Скорость пробы вычисляется по формуле

$$
w_{\text{orb}_i} = \frac{\Delta V}{f_{\text{orb}_i}} = \frac{4\Delta V}{\pi d_{\text{orb}_i}^2},\tag{18}
$$

где

$$
f_{\text{orb}_i} = \frac{\pi d_{\text{orb}_i}^2}{4} \tag{19}
$$

– площадь *i*-го отверстия в пробоотборном зонде, м2 ; *d*отв*<sup>i</sup>* ‒ диаметр *i*-го отверстия, м.

Очевидно, что для выполнения равенства суммы сопротивлений для разных отверстий зонда диаметр первого отверстия должен быть минимальным.

ТЕПЛОЭНЕРГЕТИКА № 1 2022

Для любого *i*-го отверстия в соответствии с (6) будет справедливо:

$$
\zeta \frac{\rho w_{\text{orb}_1}^2}{2} = \zeta \frac{\rho w_{\text{orb}_1}^2}{2} + \frac{S}{d_{\text{BH}}} \frac{\rho}{2} \sum_{k=1}^j \left(\lambda_k w_k^2\right),\tag{20}
$$

где *w*<sub>отв1</sub> — скорость прокачки пробы через первое отверстие, или

$$
\zeta w_{\text{orb}_1}^2 = \zeta w_{\text{orb}_i}^2 + \frac{S}{d_{\text{BH}}} \sum_{k=1}^j \left( \lambda_k w_k^2 \right). \tag{21}
$$

Согласно (18)

$$
w_{\text{or}_{\text{B}_1}} = \frac{4\Delta V}{\pi d_{\text{or}_{\text{B}_1}}^2},\tag{22}
$$

где *d*отв1 ‒ диаметр первого минимального отверстия [принимается равным  $(2-3) \times 10^{-3}$  м].

С учетом (18) и (22) выражение (21) принимает следующий вид:

$$
\zeta \left( \frac{4\Delta V}{\pi d_{\text{orb}_1}^2} \right)^2 = \zeta \left( \frac{4\Delta V}{\pi d_{\text{orb}_1}^2} \right)^2 + \frac{S}{d_{\text{BH}}} \sum_{k=1}^j \left( \lambda_k w_k^2 \right). \tag{23}
$$

В выражении (23) с учетом того, что значение диаметра первого отверстия  $d_{\scriptscriptstyle \mathrm{orb_{l}}}$  задается, можно принять следующие обозначения:

$$
\zeta \left( \frac{4\Delta V}{\pi d_{\text{orb}_1}^2} \right)^2 = A_1;
$$
\n
$$
\zeta \left( \frac{4\Delta V}{\pi} \right)^2 = A_2;
$$
\n
$$
\frac{S}{d_{\text{bh}}} = A_3.
$$
\n(24)

Тогда выражение (23) может быть записано в виде

$$
A_1 = \frac{A_2}{d_{\text{orb}_i}} + A_3 \sum_{k=1}^{j} (\lambda_k w_k^2).
$$
 (25)

В итоге значение диаметра любого *i*-го отверстия определяется по формуле

$$
d_{\text{orb}_i} = \sqrt{\frac{A_2}{A_1 - \sum_{k=1}^{j} (\lambda_k w_k^2)}}.
$$
 (26)

Рассчитанный по предложенной методике многоточечный пробоотборный зонд обеспечит равенство расходов проб газов и их осреднение по всей его рабочей длине

#### ВЫВОДЫ

1. Выполнение основных требований ГОСТ Р ЕН 15259-2015 к измерительным секциям и местам измерений в газоходах с отходящими газами связано с большими сложностями и не представляется возможным в реальных условиях внедрения АСНКиУВ на действующих энергетических установках и дымовых трубах ТЭС.

2. Для выполнения требований ГОСТ Р ЕН 15259- 2015 измерительные секции и места измерений должны быть запланированы еще на стадии проектирования котельных установок.

3. Для определения представительных измерительных сечений и точек в газоходах котлов и дымовых труб с помощью численных экспериментов необходимо проведение расчетов скоростных и концентрационных полей в моделируемом газоходе для всего рабочего диапазона нагрузок.

4. Предварительная опытная тарировка измерительного сечения газоходов действующих котельных установок не гарантирует наличие представительной измерительной точки, характеризующей среднеинтегральную (по сечению) концентрацию маркерных веществ во всем рабочем диапазоне нагрузок котла, которую можно использовать для достоверного автоматического непрерывного контроля выбросов.

5. Для организации представительного непрерывного контроля содержания маркерных загрязняющих веществ и  $O_2$  в контрольном сечении газохода котла многоточечные (усредняющие) пробоотборные зонды можно устанавливать по середине правой и левой сторон газохода котлов на всю его глубину.

### СПИСОК ЛИТЕРАТУРЫ

- 1. **Федеральный** закон от 04.05.1999 № 96-ФЗ "Об охране атмосферного воздуха" (с изм. на 08.12.2020). http://docs.cntd.ru/document/901732276
- 2. **Федеральный** закон от 21.07.2014 № 219-ФЗ "О внесении изменений в Федеральный закон "Об охране окружающей среды" и отдельные законодательные акты Российской Федерации" (ред., действующая с 01.01.2020).

http://docs.cntd.ru/document/420208818

- 3. **Федеральный** закон от 21.11.2011 № 331-ФЗ (ред. от 30.12.2015) "О внесении изменений в Федеральный закон "Об охране окружающей среды" и отдельные законодательные акты Российской Федерации" (с изм. и доп.). https://base.garant.ru/12191966/
- 4. **Постановление** Правительства РФ от 31.12.2020 № 2398 "Об утверждении критериев отнесения объектов, оказывающих негативное воздействие на окружающую среду, к объектам I, II, III и IV категорий". http://www.consultant.ru/document/ cons\_doc\_LAW\_373399/
- 5. **Государственный** реестр объектов, оказывающих негативное воздействие на окружающую среду. https://onv.fsrpn.ru
- 6. **Распоряжение** Правительства РФ от 13.03.2019 № 428-р. https://lawnotes.ru/pravitelstvo/rasporyazheniepravitelstva-rf-ot-13.03.2019-n-428-r
- 7. **Распоряжение** Правительства РФ от 08.07.2015 № 1316-р "Об утверждении перечня загрязняющих веществ, в отношении которых применяются меры государственного регулирования в области охраны окружающей среды" (с изм. на 10.05.2019). https://base.garant.ru/71126758/
- 8. **ИТС 38-2017.** Сжигание топлива на крупных установках в целях производства энергии. М.: Бюро НДТ, 2017. http://docs.cntd.ru/document/556173718
- 9. **Постановление** Правительства РФ от 13.03.2019 № 262 "Об утверждении Правил создания и эксплуатации системы автоматического контроля выбросов загрязняющих веществ и (или) сбросов загрязняющих веществ". https://www.garant.ru/products/ipo/prime/doc/72097616/
- 10. **Постановление** Правительства РФ от 13.03.2019 № 263 "О требованиях к автоматическим средствам измерения и учета показателей выбросов загрязняющих веществ и (или) сбросов загрязняющих веществ, к техническим средствам фиксации и передачи информации о показателях выбросов загрязняющих веществ и (или) сбросов загрязняющих веществ в государственный реестр объектов, оказывающих негативное воздействие на окружающую среду". https://www.garant.ru/products/ipo/prime/ doc/72097618/
- 11. **Предварительный** национальный стандарт РФ ПНСТ 187-2017. Наилучшие доступные технологии. Автоматические системы непрерывного контроля и учета выбросов вредных (загрязняющих) веществ тепловых электростанций в атмосферный воздух. Основные требования. М.: Стандартинформ, 2017. http://docs.cntd.ru/document/1200145266
- 12. **ИТС 22.1-122016.** Общие принципы ПЭК и его метрологического обеспечения. М.: Бюро НДТ, 2016. http://docs.cntd.ru/document/1200143295
- 13. **Федеральный** закон РФ от 26.06.2008 № 102-ФЗ "Об обеспечении единства измерений" (с изм. и доп.). https://base.garant.ru/12161093/
- 14. **Влияние** неравномерности концентрационных полей на достоверность газового анализа / П.В. Росляков, И.А. Закиров, И.Л. Ионкин, Л.Е. Егорова // Новое в российской электроэнергетике. 2005. № 1.  $C. 23 - 33.$
- 15. **ГОСТ Р ЕН 15259-2015.** Качество воздуха. Выбросы стационарных источников. Требования к выбору измерительных секций и мест измерений, цели и плану измерений и составлению отчета. М.: Стандартинформ, 2015.
- 16. **EN 15259:2007.** Air quality  $-$  measurement of stationary source emissions ‒ requirements for measurement sections and sites and forthe measurement objective, plan and report. МКС 13.040.40. М.: Стандартинформ, 2007.
- 17. **Росляков П.В., Кондратьева О.Е., Кубышева Л.Л.** Организация непрерывного контроля и учета вредных выбросов в атмосферу на ТЭС // Электрические станции. 2015. № 6. С. 26‒31.
- 18. **Черкасский Е.В.** Природоохранные проекты ПАО "Юнипро" // Сб. докл. Междунар. науч.-техн. конф. "Экология в энергетике" / под общ. ред. О.А. Киселевой. М.: ВТИ, 2019. С. 28‒36.
- 19. **Проведение** инструментальных замеров на коротких участках газоходов с целью определения возможности установки систем автоматического контроля выбросов (САКВ) в соответствии с ГОСТ Р ЕН 15259-2015 на угольных станциях / В.В. Шевченко, А.П. Щипицин, Е.Д. Манапов, А.Д. Колегов, С.А. Понькин // Сб. докл. Междунар. науч. техн. конф. "Экология в энергетике" / под общ. ред. О.А. Киселевой. М.: ВТИ, 2019. С. 68‒75.
- 20. **CO 34.02.320-2003.** Методические указания "Организация контроля газового состава продуктов сгорания стационарных паровых и водогрейных котлов". М.: СПО ОРГРЭС, 2003.
- 21. **Аэродинамический** расчет котельных установок (нормативный метод) / под ред. С.И. Мочана. 3-е изд. Л.: Энергия, 1977.
- 22. **Тепловой** расчет котлов (нормативный метод). СПб.: НПО ЦКТИ, 1998.
- 23. **Идельчик И.Е.** Аэрогидродинамика технологических аппаратов (подвод, отвод и распределение потока по сечению аппаратов). М.: Машиностроение, 1983.

## **Arrangements for Ensuring Reliable Continuous Instrument-Assisted Monitoring of Atmospheric Emissions of Marker Polluting Substances from Thermal Power Plants**

**P. V. Roslyakov***a***, \*, O. E. Kondrat'eva***<sup>a</sup>* **, I. L. Ionkin***<sup>a</sup>* **, and L. E. Egorova***<sup>a</sup>*

*a National Research University Moscow Power Engineering Institute, Moscow, 111250 Russia \*e-mail: RoslyakovPV@mpei.ru*

**Abstract—**In accordance with the Russian environmental legislation, all coal-fired thermal power plants (TPPs) producing a significant adverse effect on the environment shall be equipped with means for automatically measuring and accounting the atmospheric emissions of polluting substances and for transmitting the information on them to the state fund of state environment monitoring data. Automatic emission monitoring and accounting systems (AEM&AS) can be installed either in the gas conduits of each boiler unit and in the smoke stack. The rules of and requirements for constructing AEM&AS have been stipulated by the relevant regulation and legal acts. Nonetheless, there are still certain problems concerned with arranging continuous monitoring of polluting emissions in the operating equipment. The article discusses matters concerned with ensuring reliable instrument-assisted measurements of the content of marker substances in the flue gases from TPPs. Nonuniformity of the concentration and temperature fields of gas flow in the boiler gas conduit is a factor that introduces the largest contribution in the error of measuring the concentration of any gas mixture component. It is shown that compliance with the requirements of the Russian Federation national standard GOST R EN 15259-2015 does not seem to be possible under the actual conditions in which automatic gas conduit monitoring systems are introduced at operating power installations. Smoke stacks are an exception from this statement but subject to fulfilling a number of requirements. Single-point probes for taking gas samples in the gas conduit control section must be installed at special representative control points determined from the section calibration results. It is shown that, even though the gas conduit measurement section has preliminarily been calibrated, it is not always possible to obtain a representative point that would characterize the average integral (over the section) concentration of marker substances in the entire operating range of loads and use it for automatic monitoring of emissions. To ensure the required reliability of continuous measurements in the control section, it is recommended to install multipoint sampling probes. A procedure for calculating the geometrical characteristics of a multipoint probe that yields an averaged gas sample over its operating length is presented.

*Keywords:* thermal power plants, marker substances, atmospheric emissions, continuous instrument-assisted monitoring, reliability of instrument-assisted measurements, sampling probe